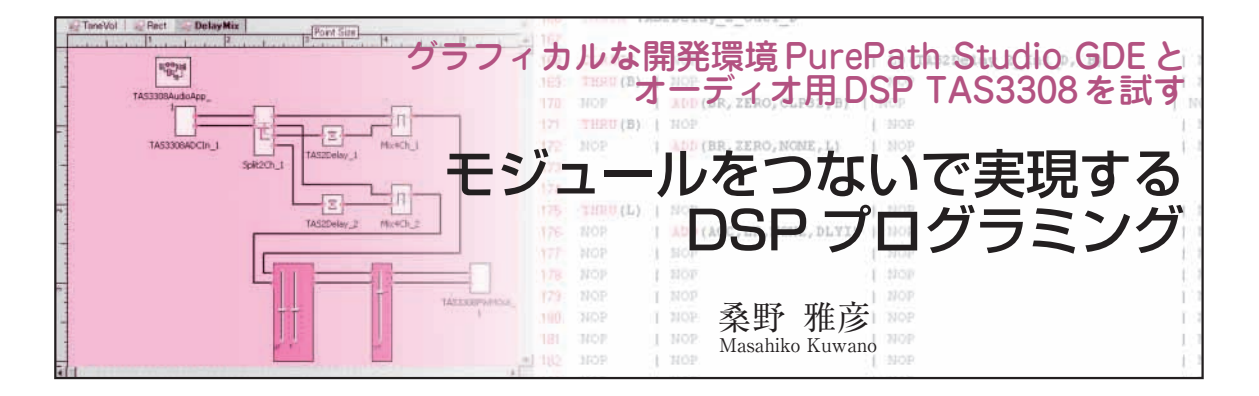

今までのDSP(Digital Signal Processor)は,マイコ ン的な知識に加えてDSP固有の癖を把握し,ディジ タル信号処理の理論を理解していないとプログラムの 組みようがなかったので,いざ信号処理のプログラム を書こうとしても,腰が引けてしまう方が多かったの ではないかと思います.

グラフィカルな開発環境PurePath Studio GDE(テ キサス・インスツルメンツ)は,このような状況を大 きく変化させるかもしれません.このツールは,教科 書にあるような信号処理のブロック図をそのまま入力 すればプログラムを生成することができます.

理論面できっちりと追い込んでから実際のプログラ ムに落としていくという手法ではなく,あらかじめ用 意された機能モジュールを連結して,欲しい機能を実 現していくというやり方は,DSPユーザの裾野を広 げるだけでなく,今までDSPとは無縁と思われてい た分野にまでDSPの適用を広げるきっかけになるの ではないでしょうか.

# A - Dコンバータがどうした」というようなことが )<br>次々に出てきて, 途中で匙を投げたくもなろうという ものです. しかし,TAS3308は今までの一般的なDSPの開発

声信号を取り込むにも、割り込みの記述がどうした,

のイメージとはちょっと違います.**図 1**の開発環境の パソコン表示画面を見ていただきましょう.これは全 波整流と半波整流の処理をTAS3308の開発環境であ る PurePath Studio GDE(Graphical Development Environment)で作成した例です.

画面の左にある「Components」の欄内に,いろい ろな機能モジュールが用意されていることがわかるで しょう.これらの中から必要なものを選び出して図の ようにつないでいけば,信号処理ができ上がるという 寸法です. [Filter] や [Tone] などというモジュー ルも入っており,ただ配置してパラメータを設定する だけで,目的の特性が得られます.

## ワンチップ DSP TAS3308 の 開発と構成

テキサス・インスツルメンツ(以降, TI)からDSP 応用製品である,ディジタル・オーディオ・プロセッ サTAS3308 が発表されました.**写真 1** に示すミニ評 価基板(TAS3308EVM- LC)を使い,このデバイスの 特徴と使い方を紹介していきます.

## **● 開発はプログラミング・レス**

読者のなかでも,DSPという言葉を聞いただけで 「できることは面白そうだけど、数式がたくさん出て きて難しくてよくわからない」と敬遠されてしまう方 も多いと思います.

ちょっとしたフィルタを使ってトーン・コントロー ルをしてみたい、という程度なのに、いきなり「ディ ジタル・フィルタとは」と大上段に構えられて「FIR だ,伝達関数だ」という話になってしまったり,「音

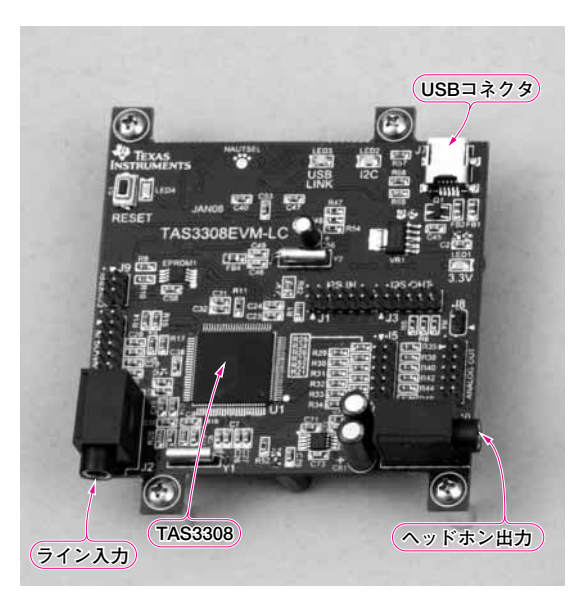

**写真 1 TAS3308 のミニ評価用ボード TAS3308EVM- LC**

 $2008$ 年9月号 DSP はフィルタ演算などの信号処理で多用される積和演算(A × B + C × Dな 181 **DSP**(Digital Signal Processor)▶ CPUが汎用性を重視しているのに対して, ど)を効率良く処理できるアーキテクチャになっている.

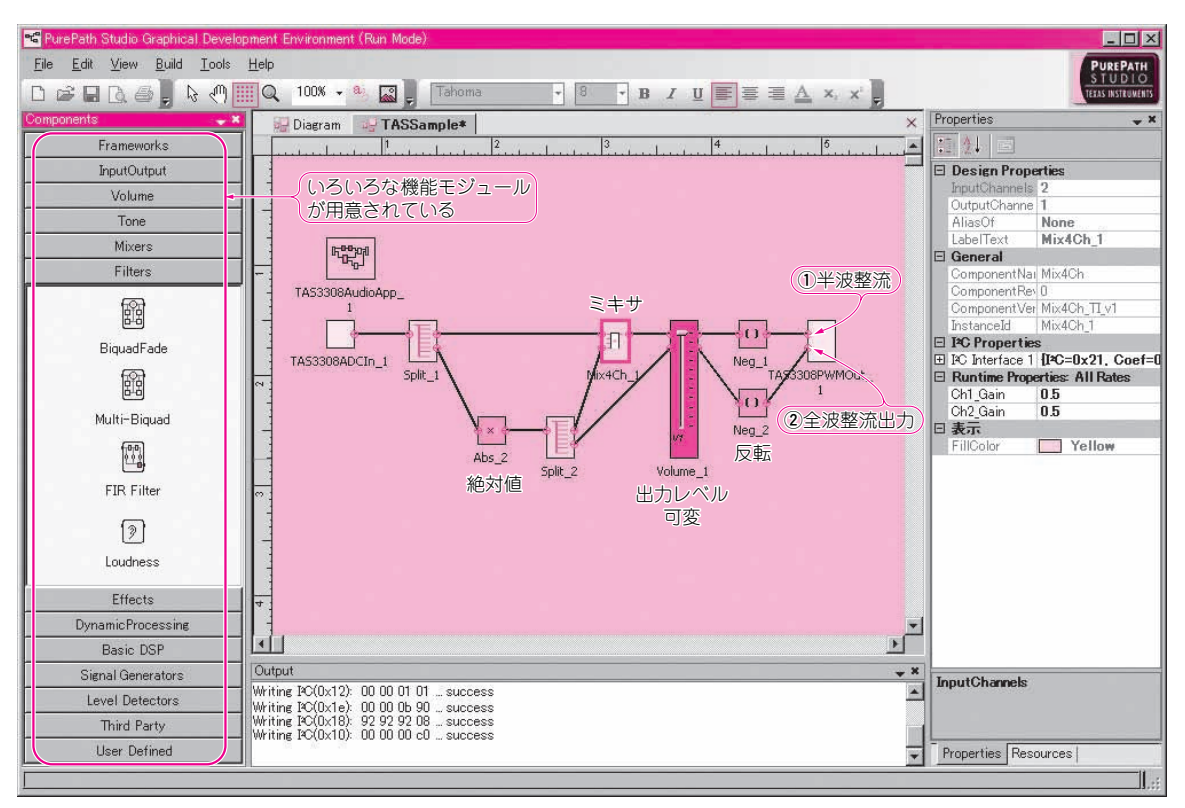

**図 1 ワンチップ DSP TAS3308 をグラフィカルにプログラミングできる PurePath Studio GDE の画面** 機能モジュールをつないで信号処理のパスを作成する

#### 整流プログラムの例

図の例に示した整流処理の考え方は,

- 1)入力信号の絶対値を取れば全波整流
- 2) 絶対値を取ったものと元の信号をミキサで0.5倍 ずつして加算すれば半波整流

というものです.図では下側のチャネルを全波整流と し,上側にミキサを置いて半波整流にしてみました. 最後に反転させたのは,ミニ評価基板の出力が極性反 転しているためです.

Volume\_1というスライド・ボリュームがあり,こ れを操作すると出力レベルが変化します.ミキサによ る混合比率も動作中に変更できます.TAS3308の場 合,I2Cバス経由でパラメータを動的に変化させるこ とができるので,ミニ評価基板上のUSBコントロー ラがパソコンからのパラメータ変更コマンドを受け付 けて、I2C経由でパラメータを変更しているわけです.

このようにして作成したアプリケーションに, 500 Hzの正弦波を入れて出力波形をオシロスコープ で見たのが**図 2**です.期待したとおりに動作している ことがわかります.

実際の作業は,GUI上にモジュールを配置して線を つないで信号のフローを作成しただけです。プログラ ムは1行も書いていません.

もちろん, TAS3308もDSPの一種なので. アセン ブリ言語でプログラムを組むことも可能です.

本稿を書いている時点では,まだモジュールの数も それほど多くはなく,**図 1** の「Components」の欄に ある「Third Party] や「User Defined] のところに は何も用意されていませんが,今後追加されていく予 定なのでしょう.

### **● オーディオ用に特化**

### ▶ 内部の構成

TAS3308について少し詳しく見ていくことにしま しょう. TIはDSPの世界では老舗であり. 大手です. 単品のDSP製品のほか,DSPをコアにして周辺回路を 工夫し,さまざまな用途向けの製品を開発しています.

**図 2 図 1 でプログラ ミングした評価基板の 出力波形**(100 mV/div, 500  $\mu$ s/div) プログラムどおりに動作 していることを確認できる

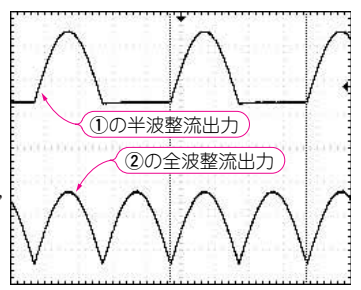